# **МІНІСТЕРСТВО ОСВІТИ І НАУКИ УКРАЇНИ** НАЦІОНАЛЬНИЙ ТЕХНІЧНИЙ УНІВЕРСИТЕТ **«ХАРКІВСЬКИЙ ПОЛІТЕХНІЧНИЙ ІНСТИТУТ»**

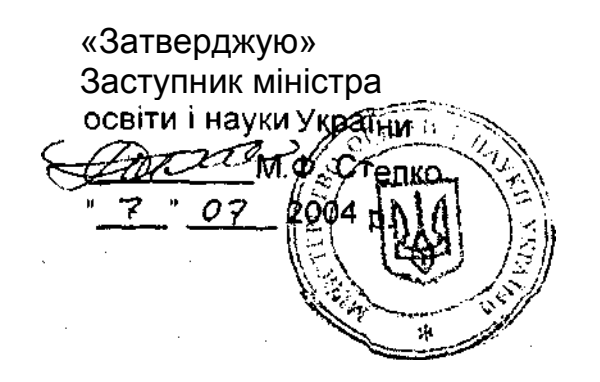

«Рекомендовано» Науково-методичною комісією з підготовки іноземних громадян Міністерства освіти і науки України 21 лютого 2004 р., протокол № 5

# **НАВЧАЛЬНА ПРОГРАМА ІНФОРМАТИКА ТА КОМП'ЮТЕРНА ТЕХНІКА**

РОЗГЛЯНУТО на засіданні кафедри природничих наук протокол № 2 від 06.09.2004 р. Завідувач кафедрою природничих наук доц. Лобода А.

\_\_\_\_\_\_\_\_\_\_\_\_\_\_\_\_\_\_\_\_

СХВАЛЕНО вченою радою підготовчого факультету протокол № 23 від 06.09.2004 р. Декан підготовчого факультету доц. Андрющенко Е М.

\_\_\_\_\_\_\_\_\_\_\_\_\_\_\_\_\_\_\_\_

Харків – 2004

Програма по основах інформатики та комп'ютерної техніки призначена для студентів-іноземців, що навчаються у вузах України за фахом "Міжнародний маркетинг". Вона складена на основі Концепції комп'ютерного утворення студентів, прийнятої в Національному технічному університеті "Харківський політехнічний інститут".

Метою курсу "Основи інформатики і комп'ютерної техніки" є:

- формування правильних уявлень про роль інформатики в сучасному світі;
- формування умінь і навичок практичної роботи на сучасних комп'ютерах;
- уміння використовувати системне програмне забезпечення;
- уміння використовувати офісне програмне забезпечення;
- навчання мові предмета на рівні, достатньому для вільного сприйняття і розуміння текстів, програмної документації, підручників, науково технічної літератури і лекцій по суміжних предметах.

Конкретизація цілей і задач викладання основ інформатики та комп'ютерної техніки здійснена в програмі з урахуванням специфічних особливостей роботи з іноземними студентами в вузах України.

Виконання даної програми передбачує формування в студентів іноземців уявлень про роль інформатики в сучасному світі й оволодіння наступними знаннями, уміннями та навичками:

- знайомство з принципами кодування інформація, структурою комп'ютера, принципами його роботи і призначенням основних пристроїв;
- знайомство з операційною системою й уміння використовувати функції операційної системи при практичній роботі на комп'ютері;
- знайомство з програмами-оболонами й уміння працювати з сервісними програмами;
- знайомство з офісним програмним забезпеченням і уміння використовувати офісне програмне забезпечення в практичній роботі на комп'ютері;
- знайомство з текстовими редакторам й уміння використовувати текстовий редактор при практичній роботі на комп'ютері;
- знайомство з текстовими редакторами й уміння використовувати текстовий редактор при практичній роботі на комп'ютері;
- уміння використовувати можливості текстових редакторів для підготовці різних документів на комп'ютері;
- уміння робити орфографічний контроль текстів;
- знайомство з табличними процесорами й уміння використовувати табличний процесор при практичній роботі на комп'ютері;
- уміння використовувати можливості табличних процесорів для аналізу економічної інформації, а також для складання звітної, підсумкової і презентаційної документації;
- знайомство з реляційними системами керування базами даних і уміння використовувати їх при практичній роботі на комп'ютері;

- уміння використовувати можливості реляційних СУБД для аналізу економічної інформації, а також для складання звітної, підсумкової і презентаційної документації.

У процесі виконання програми основна увага приділяється практичній роботі на комп'ютерах і формуванню стійких умінь і навичок роботи з загально-системним і прикладним програмної забезпеченням.

При конкретизації програми прийнято, що навчання ведеться на ІВМсумісних комп'ютерах. У програмі курсу для вивчення обрані

1) на першому етапі навчання:

- операційні системи Windows 98 і MS-DOS,
- програма-оболонка Far,
- символьні текстові редактори операційної системи Edit; і Note Pad; 2) на другому етапі навчання:
- операційна система Windows 98,
- офісне програмне забезпечення Microsoft Office, включаючи:
- текстовий редактор MS Word;
- табличний процесор MS Exel;
- реляційна СУБД MS Access.

Курс розрахований на 270 навчальних години, у тому числі аудиторні заняття - 120 годин і самостійна робота студентів – 150 годин.

Кожна тема курсу вивчається на лекціях, відпрацьовується під керівництвом викладача на практичних заняттях і лабораторних роботах і закріплюється в процесі самостійної роботи студентів у лабораторії і будинку.

# **Програма**

# *з інформатики та комп'ютерної техніки*

## **1. Інформація та інформаційні процеси**

*(4 год.)*

Інформація та її опрацювання. Інформаційні процеси. Носії інформації. Кодування інформації. Двійкова система числення. Одиниці кількості інформації. Інформаційні технології у сучасному суспільстві..

# **2.Інформаційні технології**

#### *(8 год.)*

Інформаційна система та її структура Основні пристрої апаратної складової інформаційної системи. Принципи функціювання комп'ютера Структура та функціональна схема комп'ютера Внутрішня та зовнішня пам'ять. Центральний процесор і його робота Зовнішні та комунікаційні пристрої. Обладнання мультимедіа

Програмна складова інформаційної системи: команди, програми, пакети програм та програмні комплекси. Системні та прикладні програми. Інтерфейс користувача Види інтерфейсу сучасного комп'ютера **Робота клавіатури та миші.**

#### **3. Програмне забезпечення**

#### *(8 год.)*

Структура програмного забезпечення інформаційної системи.

Операційні системи, системи Windows та MS-DOS. Файли, теки та диски. Маршрут та атрибути файлу. Типи файлів. Файлова система комп'ютера Складові операційної системи. Внутрішні та зовнішні команди.

Структура MS-DOS. Завантаження та ініціалізація. Особливості організації файлової системи. Команди для роботи з файловою системою.

#### **4. Операційна система Windows**

#### *(6 год.)*

Операційна система Windows 95/98/2000, основи інтерфейсу. Файлова система Windows та програма "Провідник". Робота в мережі.

## **5. Робота з файлами**

#### *(8 год.)*

Структура інформації на дисках. Форматування дисків. Архівація та розархівація файлів.

Комп'ютерні віруси, їх види та розповсюдження. Антивірусні програми. Віруси в мережі.

Оболонки операційних систем, та робота з файлами в них. Оболонки Windows Commander та FAR, робота з ними.

#### **6. Опрацювання текстів**

#### *(6 год.)*

Символьні текстові редактори. Стандарти кодування, кодові сторінки та їх використання. Операції над текстом і його фрагментами. Програма Notepad, її інтерфейс і шрифти.

Робота з текстом в середовищі MS-DOS. Редактор Edit.

# **7. Текстові редактори**

#### *(26 год.)*

Шрифти в Windows і робота з ними. Структура шрифтів, їхньої характеристики і класифікація. Робота зі шрифтами в операційній системі та в додатках Windows.

Система MS Office та її складові. Призначення основних додатків в системі та обмін даними між ними.

Основи інтерфейсу додатків системи MS Office, меню та панелі інструментів. Документи та робота з ними. Друк документів.

Текстовий редактор MS Word, особливості його інтерфейсу. Робота з документами в MS Word. Переміщення по тексту та його редагування.

Опрацювання текстів в MS Word. Форматування тексту. Мова документу. Перевірка правопису і добір синонімів. Роботі із словником. Статистика

Робота з таблицями. Використання таблиць для складного форматування документу.

Оформлення документу для друку. Стиль; внесення змін в установки стилю. Списки. Режим перегляду документа Область колонтитулу.

Технології OLE та пов'язані об'єкти. Формули та графічні об'єкти. Використання гіпертекстових посилань..

#### **8. Електронні таблиці**

#### *(22 год.)*

Призначення електронних таблиць та правила роботи з ними. Типи даних в електронних таблицях, дії над ними.

Табличний процесор MS Exel, особливості його інтерфейсу. Діалогові вікна Основні елементи електронної таблиці: книги, аркуші, клітини, табличний курсор. Блоки клітин та дії над ними.. Створення електронної таблиці та її редагування.

Функції в MS Exel та їх використання. Майстер функцій.

Графічне зображення табличних даних. Види діаграм та їх елементи. Стовпчикові та кругові діаграми, графіки. Майстер діаграм.

Технології OLE в MS Exel. Робота з об'єктами.

#### **9. Бази даних**

#### *(20 год.)*

Поняття бази даних. Системи керування базами даних та їх класифікація. Реляційні, мережеві та корпоративні системи. Типи зв'язків між таблицями. Ключі. Класифікація баз даних.

Транзакції. Бази даних в Інтернеті.

Особливості зберігання даних в пам'яті комп'ютера; таблиці, індекси та фільтри. Формати баз даних.

Система MS Access., особливості її інтерфейсу. Основні об'єкти: таблиці, форми, запити, звіти. Схеми даних.

Робота з таблицями: пошук, сортування та фільтрація даних.

Прості та перехресні запити, запити з параметрами. Створення та використання запитів.

Створення та використання форм. Пошук інформації в базах даних.

# **10. Робота в мережі Інтернет**

#### *(12 год.)*

Локальні, регіональні та глобальні мережі. Адреси в мережі. Апаратне і програмне забезпечення роботи в мережі. Електронна пошта

Структура та основні принципи роботи мережі Інтернет. Стандарти передачі даних. Мережеві протоколи. Доменна система імен.

Дані в Інтернет. Сайти та веб-сторінки. Броузери. Програма Internet Explorer, особливості її інтерфейсу. Перегляд документів та гіпертекстові посилання.

Структура веб-сторінки. Поняття про HTML.

Пошукові системи. Простий та розширений пошук. Використання елементів математичної логіки для побудови запитів.

Спілкування в Інтернеті. Система IRC, принципи її функціювання. Етика діалогу в Інтернеті.

# **СПИСОК ЛІТЕРАТУРИ**

## **Основна література**

- 1. Стрельченко А. Основы информатики. Базовый курс. Харків, ХДПУ, 2000.
- 2. Стрельченко А. Дидактические материалы по курсу «Основы информатики». В 3-х частях. – Харків, ХДПУ, 2000: Очаг, 2001.
- 3. Стрельченко А.И. Информатика для инженеров и экономистов. Учебное пособие. Харьков, НТУ «ХПИ», 2009.
- 4. Стрельченко А.И. Информатика для всех. Учебное пособие. Харьков, НТУ «ХПИ», 2009.

# **Додаткова література**

- 5. Глушаков С.В., Мельников В.В. Персональный компьютер: Учебный курс. Харків: Фоліо, 2001.
- 6. Глушаков С.В., Ломотько ДВ., Мельников В.В. Работа в сети Интернет: Учебный курс. – Харків: Фоліо, 2001.
- 7. Глушаков С.В., Мельников В.В. Математическое моделирование на компьютере: Учебный курс. – Харків: Фоліо, 2002.